#### The nature.com homepage

This guide provides a quick overview of what you can access from the nature.com homepage, and illustrates some of the tools and services available. If you are searching for information, browsing for related articles, or setting up personal alerts via email or RSS feed, knowing how to navigate your way around nature.com will make your life easier.

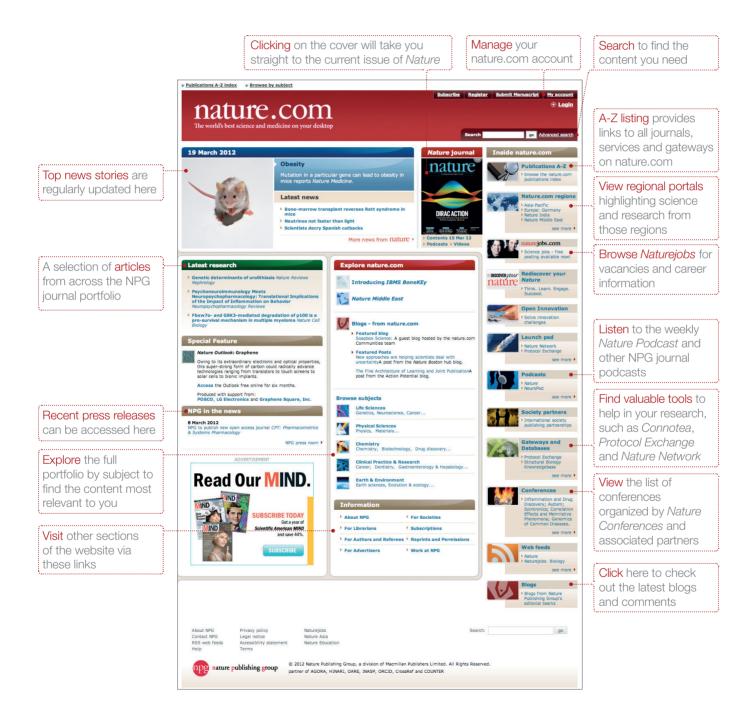

#### Register for your free nature.com account

To get the best results from nature.com, start by registering your own account. These three simple steps will provide single sign-on across nature.com and is essential if you have a personal subscription.

|                                                      |                                                                                                    |                                                                                               | ]                                   |
|------------------------------------------------------|----------------------------------------------------------------------------------------------------|-----------------------------------------------------------------------------------------------|-------------------------------------|
| nature                                               | .com                                                                                                    | Search Go<br>Advanced search                                                                  |                                     |
| Register now!                                        | Register now!                                                                                                    |                                                                                               |                                     |
|                                                      | e.com account allows you to select access to breaking news stories, new b. Your account will allow you to access your online content and manage your our privacy policy.                                                                                                    | Already registered?                                                                           |                                     |
| (Fields marked with a * are                          | required.)                                                                                                    | Login to retrieve your saved details                                                          |                                     |
| plete your                                           |                                                                                                    | Registration benefits                                                                         | Registration benefits               |
| onal information                                     | First                                                                                                    | 1. Saved searches                                                                             | 1. Saved searches                   |
| * E-mail address                                     | A confirmation email will be sent to this address                                                                                                    | 2. Free articles and content<br>3. Free subscription newsletters to your<br>favorite products | 2. Free articles                    |
| * Password                                           | Password Strength 8 character minimum                                                                                                    |                                                                                               | and content<br>3. Free subscription |
| * Confirm password                                   |                                                                                                    |                                                                                               | newsletters to                      |
|                                                      |                                                                                                    |                                                                                               |                                     |
| * Terms and conditions                               | A sture Terms and Conditions (Printable version)      Nature Terms and Conditions                                                                                                    |                                                                                               | your favourite                      |
|                                                      | These Terms and Conditions ('Terms') apply to the Nature.com website and all                                                                                                    |                                                                                               | products                            |
|                                                      | ······································                                                                                                    |                                                                                               | 4. Table of content                 |
| Tell us a bit about yourse                           | lf                                                                                                    |                                                                                               | journal e-alerts                    |
| Help us customize our ser                            | vices to meet your interests.                                                                                                    |                                                                                               |                                     |
| * Affiliation/Employer                               |                                                                                                    |                                                                                               |                                     |
| * Job Title                                          | -Select-                                                                                                    |                                                                                               |                                     |
| * Industry                                           | -Select-                                                                                                    |                                                                                               |                                     |
| * Area of interest                                   | -Select-                                                                                                    |                                                                                               |                                     |
| * Specialities                                       | -Select-         0           -Select-         0           Optional         0                                                                                                    |                                                                                               |                                     |
| FREE research alerts and                             |                                                                                                    |                                                                                               |                                     |
| to l                                                 | special oners via e-main attack and the second second s |                                                                                               |                                     |
| Nature                                               | Nature News Weekly Alert     Scientific Reports Weekly                                                                                                    |                                                                                               |                                     |
| NPG new product<br>information and special<br>offers | New product information     Naturejobs Announcements     and special offers from     selected suppliers     Nature Conferences                                                                                                    |                                                                                               |                                     |
| tO More FREE alerts                                  |                                                                                                    |                                                                                               |                                     |
| bioot                                                | n accordance with privacy policy. We recommend that you read this now and                                                                                                    |                                                                                               |                                     |
| print a copy for your record                         |                                                                                                    |                                                                                               |                                     |
|                                                      | Register                                                                                                    |                                                                                               | Check your details,                 |
|                                                      |                                                                                                    |                                                                                               | and when you're                     |
| Nature Registration                                  |                                                                                                    |                                                                                               | ready, click Register!              |
| About NPG<br>Contact NPG<br>RSS web feeds<br>Help    | Privacy policy Nature)os<br>Legal notice Nature Asia<br>Accessibility Nature Education<br>statement<br>Terms                                                                                                    | Search: go                                                                                    |                                     |

#### Searching for the answers?

Finding the right information on nature.com is easy and intuitive. Search boxes appear in the top right corner of all journal pages, with the Advanced Search option delivering more refined results. Nature.com's Save Search functionality allows you to save and rerun search terms, with new results automatically captured and delivered to you.

|                           | nature.com                                                                                                    | search                                                                                                    |                                                                            |
|---------------------------|----------------------------------------------------------------------------------------------------|----------------------------------------------------------------------------------------------------|----------------------------------------------------------------------------|
|                           | Site Search Saved Searches                                                                                                    |                                                                                                    | Select Saved                                                               |
| Search by keywords,       |                                                                                                    |                                                                                                    | Searches to view                                                           |
| and refine your           | Search Term(s):                                                                                                    |                                                                                                    | your own list of saved                                                     |
| search to selected        | All words Submit                                                                                                    |                                                                                                    | search results. You                                                        |
| publications              | You are currently searching all of nature.com                                                                                                    |                                                                                                    | will need to log in to                                                     |
| <u></u>                   |                                                                                                    | this list, or leave blank to search all of nature.com                                                                                                    | use this feature.                                                          |
|                           | Select specific journals and products                                                                                                    |                                                                                                    |                                                                            |
| Refine your search        | • Author (s):                                                                                                    | All words                                                                                                    |                                                                            |
| further by author,        | Title:                                                                                                    | All words                                                                                                    |                                                                            |
| article title, date, etc. | Volume: Issue:                                                                                                    | Start page:                                                                                                    |                                                                            |
| **                        | volume. issue:                                                                                                    | Start page.                                                                                                    | Choose how you                                                             |
|                           |                                                                                                    |                                                                                                    | want your results                                                          |
| If you know the DOI       | Published on a specification of the specification of the specificatio | c date Day + Month + Year +                                                                                                    | displayed                                                                  |
| number of the article     | Or<br>Or Published between tw                                                                                                    | o dates Month 😯 Year ; and Month 🛟 Year ;                                                                                                    | <ul> <li>by relevance</li> </ul>                                           |
| you are looking for       | Or Dubliched within the l                                                                                                    |                                                                                                    | <ul> <li>by date</li> </ul>                                                |
| (the unique identifier)   | Published within the label                                                                                                    | ast Anytime                                                                                                    | <ul> <li>by publication</li> </ul>                                         |
| enter it here.            | • DOI:                                                                                                    |                                                                                                    | <ul> <li>by publication</li> <li>by article type</li> </ul>                |
| ·                         |                                                                                                    |                                                                                                    |                                                                            |
|                           | Sort by Date - Most Recent Cisplaying                                                                                                    | 25 results per page 🔹 🗣                                                                                                    | • up to 100 results                                                        |
| Click Submit              | Submit                                                                                                    |                                                                                                    | per page                                                                   |
|                           | Hypertension<br>Research                                                                                                    | Save Search   View saved searches ●                                                                                                    | be able to save your<br>search to view later, or<br>view your saved search |
|                           | Résearch                                                                                                    | genetics Search                                                                                                    | Make your search                                                           |
|                           | Oraction                                                                                                    | Advanced search .                                                                                                    | more specific via the                                                      |
|                           | Gender<br>Difference                                                                                                    |                                                                                                    | 'advanced search'                                                          |
|                           | in Hypertension                                                                                                    | Results: 1-25 of 210 Sort by Date - Most Recent : Display 25 results per page :                                                                                             | function                                                                   |
| Related nature.com        | Special Web<br>Focus available                                                                                                    | •                                                                                                    |                                                                            |
| sites that may            | Mark Market Market Market Market Market Market Market Market Market Market Market Market Market Market Market M                                                                                                    | These sites may be of interest to you:     Human Genetics 2009     GeneMethylation@nature.com                                                                               | Choose how you want                                                        |
| be useful "               |                                                                                                    | Focus on monogenic disorders in Nature<br>Reviews Genetics     Nature Reviews Collection on DNA<br>methylation                                                              | your results displayed                                                     |
| \$                        |                                                                                                    | Cancer Nature Collection                                                                                                    | Click chow contact                                                         |
| Filtor regulte by         | FILTER BY                                                                                                    | Show Context                                                                                                    | Click show context                                                         |
| Filter results by         | Journal(s)                                                                                                    |                                                                                                    | to view examples of                                                        |
| journal, article type     | <ul> <li>Nature Communications (210)</li> <li>Choose more Search all journals (clear</li> </ul>                                                                                                    | 1. 13 March 2012                                                                                                    | where the search term                                                      |
| or date                   | selection)                                                                                                    | Odour concentration-dependent olfactory preference change in C. elegans<br>Takaaki Hirotsu, Kazushi Yoshida, Takanobu Tagawa, Shigekazu Oda, Tokumitsu Wakabayashi, + et al | is found in each result                                                    |
|                           | Article type(s)                                                                                                    | Nature Communications 3, 739 doi:10.1038/ncomms1750                                                                                                    | Source the orticle link to                                                 |
| Click on the link to      | Research (208)                                                                                                    | Rights and permissions   Save this link ●                                                                                                    | Save the article link to                                                   |
| read the abstract         | Reviews (2)                                                                                                    | 2. 6 March 2012                                                                                                    | Connotea                                                                   |
| or go to the full         | Choose more                                                                                                    | LIS1-dependent retrograde translocation of excitatory synapses in developing<br>interneuron dendrites OPEN                                                                  | Articles marked                                                            |
| text article              | Publication Date                                                                                                    | Shigeo Okabe, Izumi Kawabata, Yufaro Kashiwagi, Kazuki Obashi, Masamichi Ohkura, + et al<br>Nature Communications 3, 722 doi:10.1038/ncomms 1736                            | OPEN are available                                                         |
|                           | On 🛟                                                                                                    | Nature Communications 3, 722 doi:10.1038/ncomms1738<br>Rights and permissions   Save this link                                                                              |                                                                            |
|                           | Day I Month Year I                                                                                                    |                                                                                                    | for anyone to read                                                         |
|                           | Cuy Townin Y I'cal Y                                                                                                    | 3 @Moroh-2012                                                                                                    | for free                                                                   |
|                           |                                                                                                    | Use our online system to get<br>permissions to reuse NPG content                                                                                                    |                                                                            |
|                           |                                                                                                    |                                                                                                    |                                                                            |

### Go beyond the article

Nature.com has much more to offer than just the written content – every week new multimedia is released to bring you closer to the science than ever before.

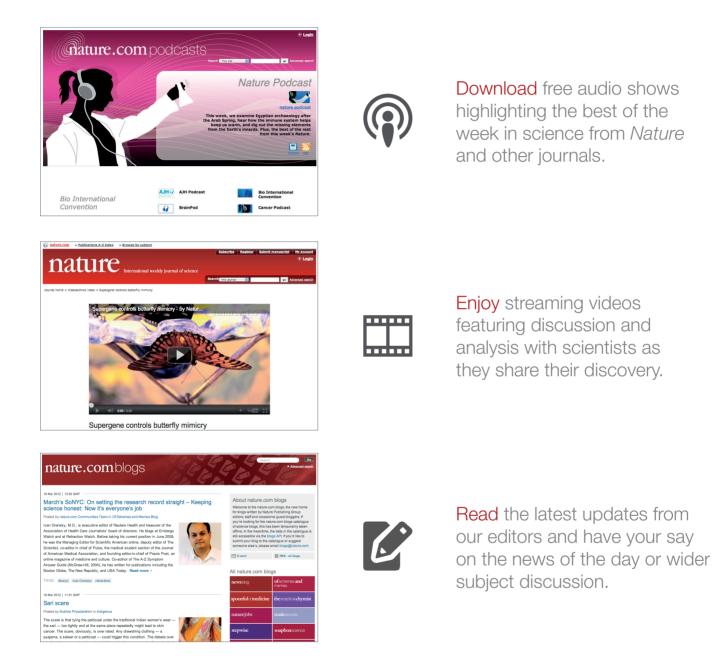

#### Connect with us...

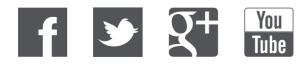

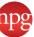